# 山形県立 村山産業高等学校 スマート林業教育プログラム

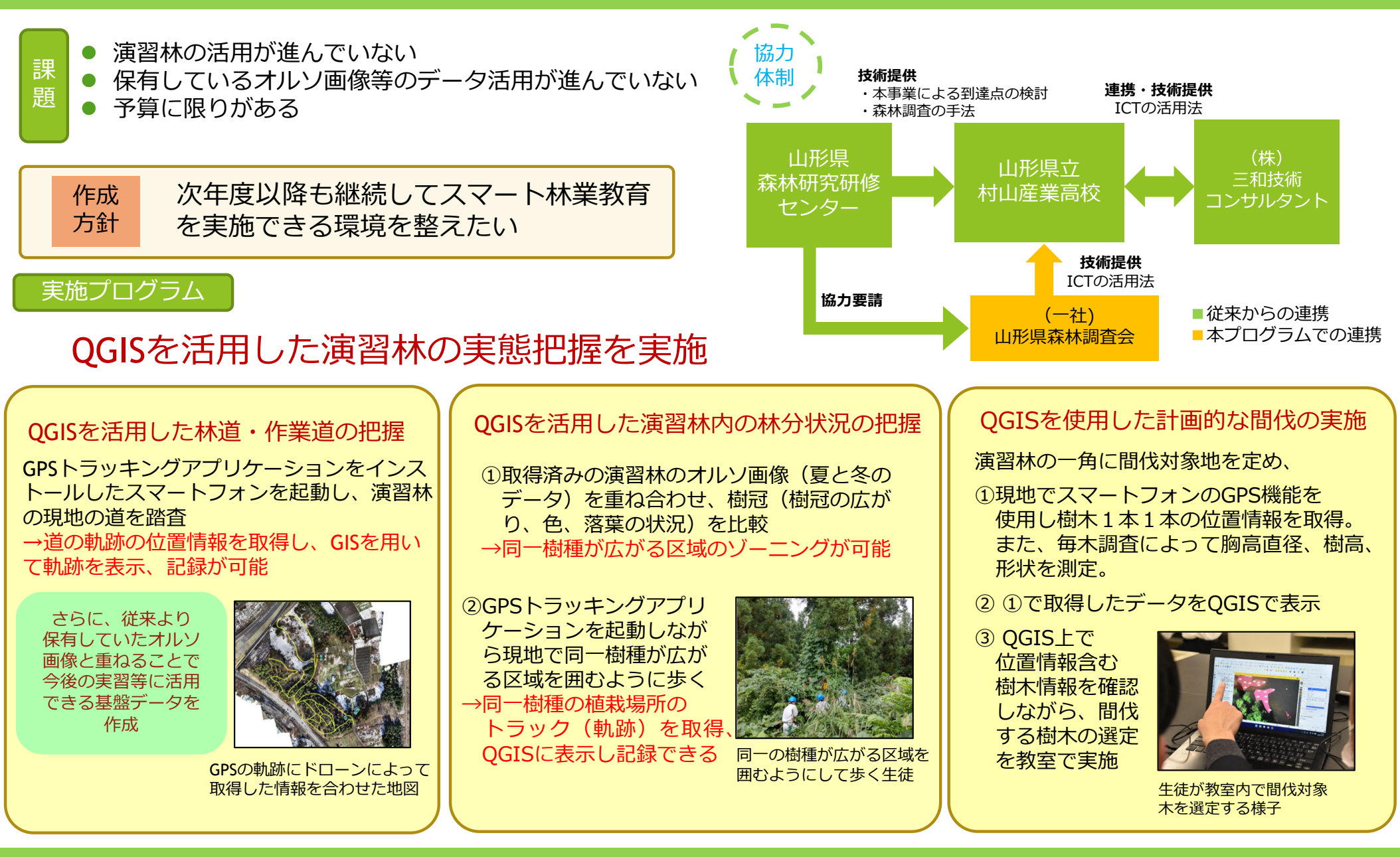

## (1)山形県立村山産業高等学校

## ① 教育プログラムの概要

村山産業高等学校では、山形県(山形県森林研究研修センター)、(株)三和技術コンサルタント、 (一社)山形県森林調査会で検討委員会を設置し、地域協働型教育プログラムを作成、実施した。 プログラムの概要は次のとおり。これらのプログラムの実施を通じ、今後演習林で行う実習等に必 要な情報を整備した。

#### 実 施 概 要

## QGISを活用した演習林内の林道・作業道の把握

同校の演習林内の林道・作業道の配置を把握するために、GPSトラッキングアプリケーショ ンをインストールしたスマートフォンを持って現地の道を歩くことで道の軌跡の位置情報を取得 し、QGISを用いて表示、記録した。

高等学校用教科書「森林経営」の以下項目に対応

第3章 森林経営の目標と組織>第3節 森林経営の計画>第3 森林GIS 高等学校用教科書「森林科学」の以下項目に対応

第4章 森林の機能と目標林型>第2節 目標林型とゾーニング>第2 ゾーニング

#### QGISを活用した演習林内の樹種、植栽区域の把握

演習林のオルソ画像(夏と冬にデータを取得)を重ね合わせ、樹冠(樹冠の広がり、色、落葉 の状況)を比較することで同一樹種が広がる区域のゾーニングを行い、次にGPSトラッキング アプリケーションをインストールしたスマートフォンを持って、現地で同一樹種が広がる区域を 囲むように歩き、同一樹種の植栽場所のトラック(軌跡)を取得し、QGISに表示し記録した。

高等学校用教科書「森林経営」の以下項目に対応

第4章 森林の測定と評価>第2節 リモートセンシングの利用

>第1 空中写真による森林調査

第7章「森林経営」の実践>第1節 森林の調査の実践

高等学校用教科書「森林経営」の以下項目に対応

第2章 森林と樹木>第2節 樹木の特性>第3 樹木の識別と日本の樹木

第4章 森林の機能と目標林型>第2節 目標林型とゾーニング>第2 ゾーニング

#### QGISを使用した演習林の計画的な間伐の実施

演習林の一角に間伐対象地を定め、毎木調査によって胸高直径、樹高、形状を測定し、また1 本ごとにGPSで位置情報を取得。取得したデータをQGISで表示し、間伐を計画、実行した。

高等学校用教科書「森林経営」の以下項目に対応

第4章 森林の測定と評価>第1節 森林の測定>第2 林分の測定

第7章「森林経営」の実践>第1節 森林の調査の実践

高等学校用教科書「森林経営」の以下項目に対応

第5章 森林の施業技術や管理技術>第1節 生産林の施業技術>第3 樹冠管理技術

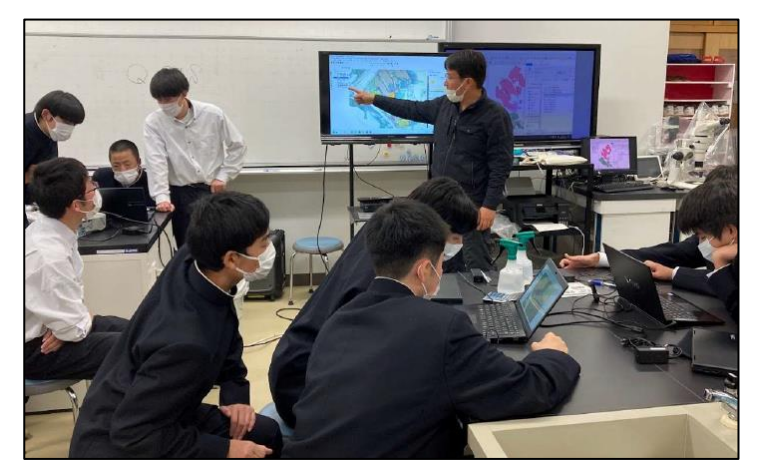

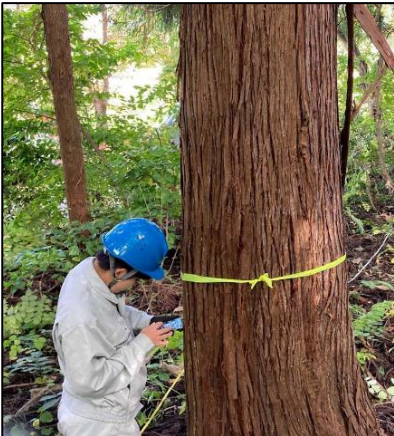

【写真】QGISを使って取得したデータを演習林の地図に 表示する授業

【写真】演習林でスマートフォン のGPS機能を活用し、立木1本 ごとの位置や樹木の情報を取得

指導体制(村山産業高等学校)

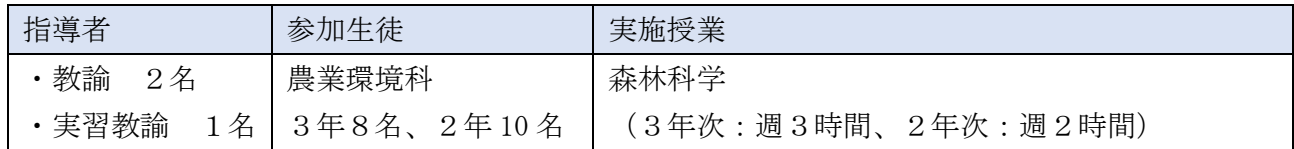

## ② 背景

■村山産業高等学校と地域との関係

村山産業高等学校は、これまで山形県より林業実践校サポート事業としてチェーンソーの知識・ 安全な操作技術、農林大学校林業経営学科による出張授業、山形県森林研究研修センターによるキ ノコ栽培支援を受けている。民間企業などからは演習林における樹木解説や育苗などの支援を受け ている。特に村山市の(株)三和技術コンサルタントとは、令和2年に教育について連携協定を結 んでおり、測量会社の強みを活かして、ドローンの活用や演習林の境界の明確化などに指導・支援 を受けている。この連携によって、スマート林業の基盤となる演習林の境界情報やドローン撮影を 元にしたオルソ画像を取得しており、今回のスマート林業教育のベースになっている。

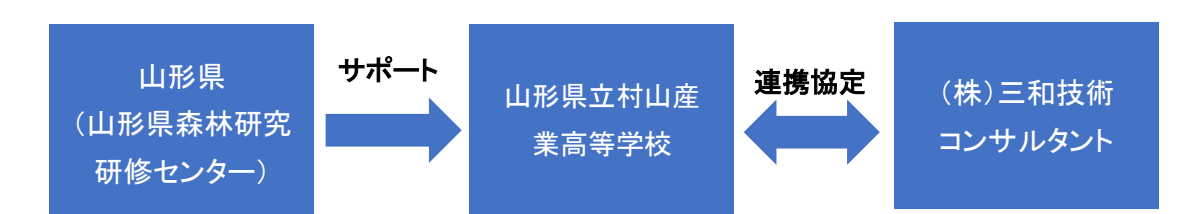

## ア 村山産業高等学校と山形県との連携の経緯

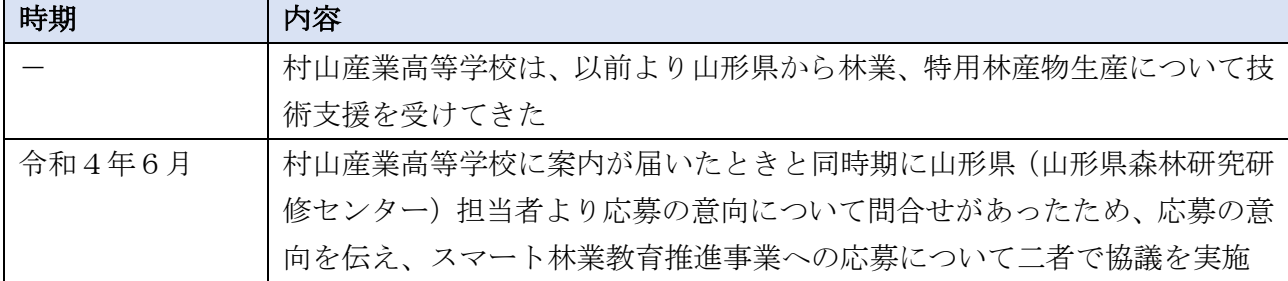

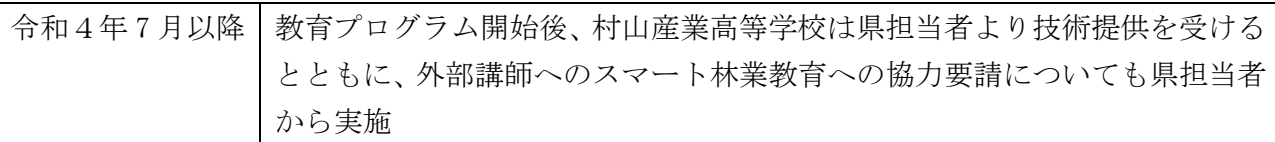

### イ 村山産業高等学校と(株)三和技術コンサルタントとの連携の経緯

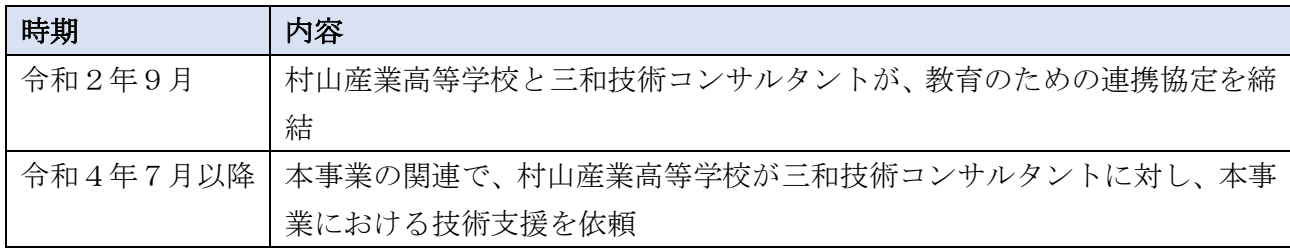

## ウ 村山産業高等学校と(一社)山形県森林調査会との連携の経緯

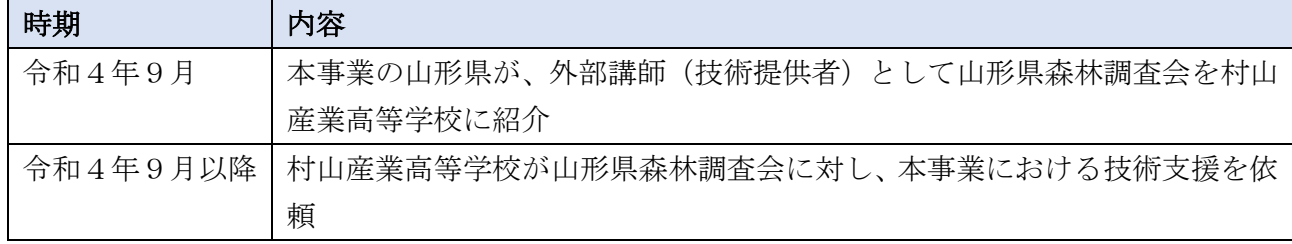

## ③ 検討委員会の設置

②の背景により、高校へのスマート林業教育導入を目的として、村山産業高等学校、山形県(山 形県森林研究研修センター)、(株)三和技術コンサルタント、(一社)山形県森林調査会で検討委員 会を設置し、地域協働型教育プログラムを作成、実施。

■検討委員会の構成員と役割分担

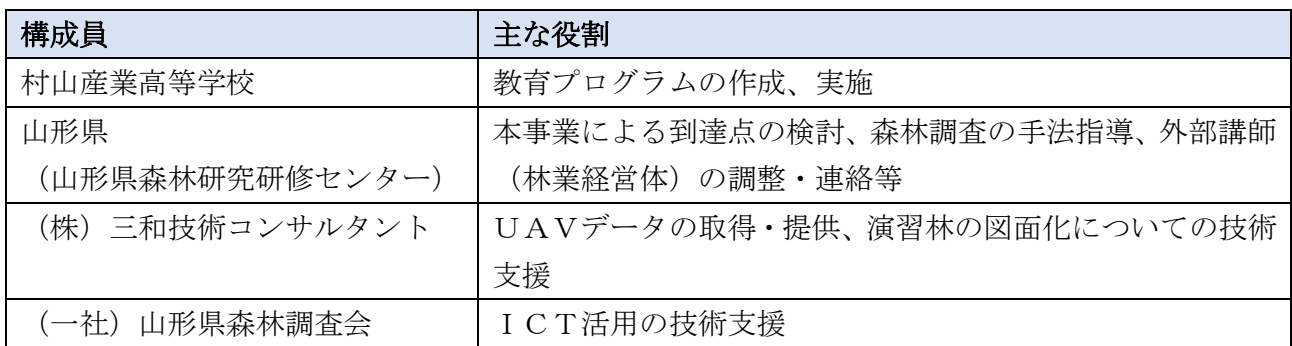

■検討委員会での課題検討、授業計画の作成、協力体制づくりの過程

村山産業=村山産業高等学校、調査会=(一社)山形県森林調査会

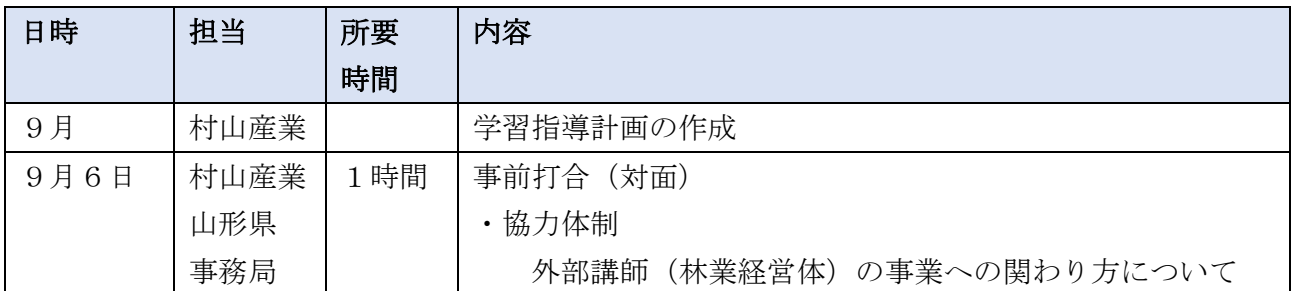

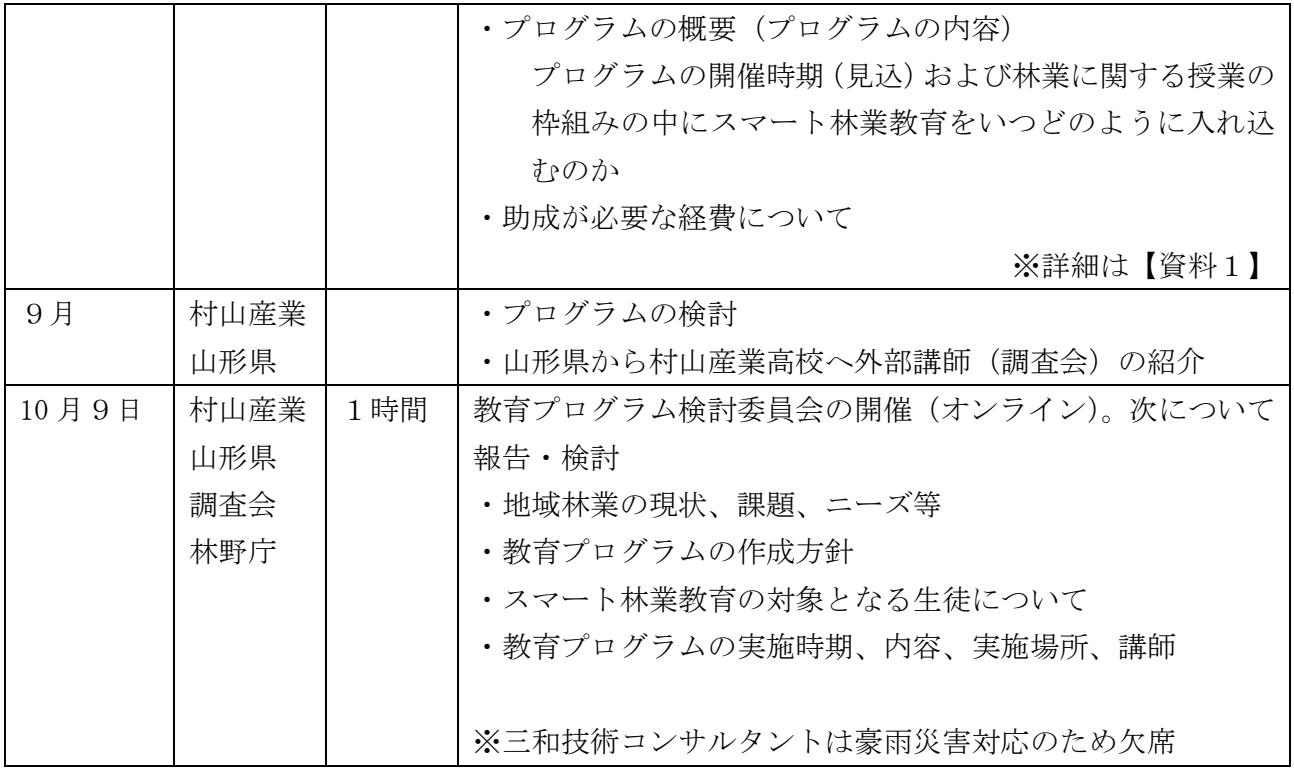

■授業実施における協力体制

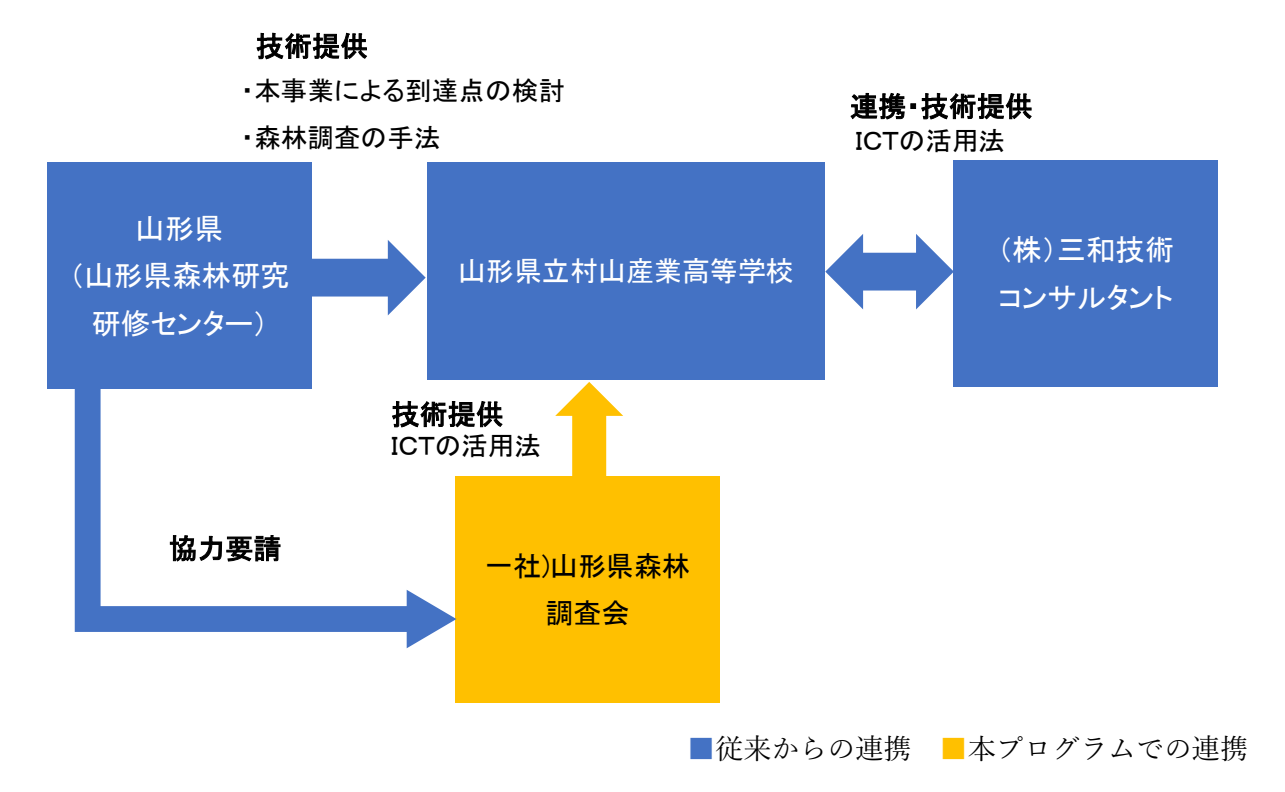

## ④ 教育プログラムの作成・実施

■授業の実施

課題

# 演習林の活用が進んでいない

- ・演習林内の林道や作業道の配置が不明
- ・演習林内の樹種や林齢など林分の状況が不明
- ・上記理由のため、計画的な間伐が実施できない

#### ↓ 保有しているオルソ画像等のデータ活用が進んでいない

学校と民間企業(三和技術コンサルタント)との教育に関する連携締結により、演習林のオル ソ画像等の測定データを保有しているが、データの活用が進んでいない。

## → 予算に限りがある

林業教育を実施するための予算に限りがあり、実習等で必要な機器(測量機器、チェーンソー 等)のメンテナンスができない状況

## 検討

## すでにあるオルソ画像等データを活用しつつ、演習林の実態を把握

現在、演習林内で不明な情報(作業道、樹種、植栽場所等)を現地で調査後、すでに保有して いるオルソ画像等のデータ(境界などの森林の基礎情報)と併せて、演習林の現況をGIS(\* 1)によりパソコン上で見える化して把握。その情報を元に、演習林の管理計画を立てることに した。

## **↓ QGIS (※2)の使用**

本事業終了後も継続して実施するため、高価なスマート機器は用いないことを基本とし、GI Sについては山形県森林調査会より、無料で利用できるQGISによる森林管理や、使用する機 器、ソフト等の助言を受けた。

## ↓ 2、3年次科目「森林科学」での実施

これまで、林業に関わる様々な学習は、科目「森林科学」の授業において演習林でのフィール ドワークを基本として実施してきた。そのため本プログラムについては科目「森林科学」で実施 することとした。

- \*1…GIS(Geographic Information System)とは、地理情報システムのことで、地理的位置を手がかりに、位置に 関する情報を持ったデータ(空間データ)を総合的に管理・加工し、視覚的に表示し、高度な分析や迅速な判断 を可能にする技術(国土地理院の Web サイト)。
- \*2…GISの普及のために、オープンソース(ソースコードを公開し、自由にインストール、改変、配布などをする ことのできる)でGISを開発している団体があり、その団体が開発しているGISソフトウエアの1つが「Q GIS」(参考「改訂版 Ver.3.22 対応 業務で使うQGISVer.3 完全使いこなしガイド」)

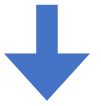

上記検討より課題解決のために今回以下A~Cの授業を実施した

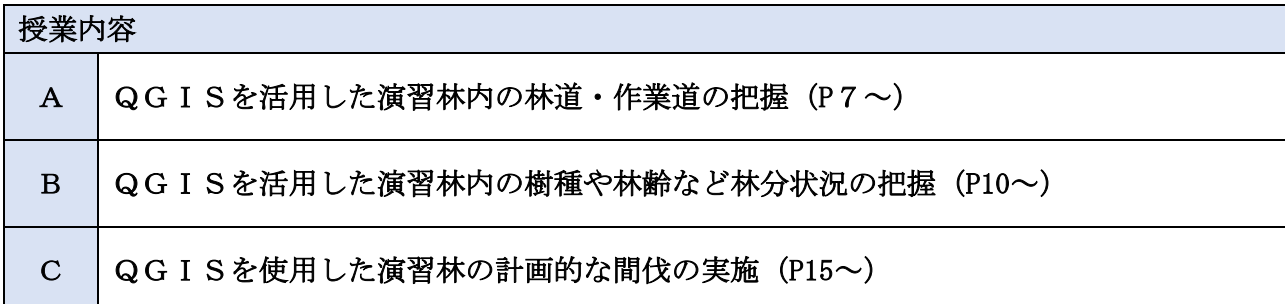

## QGISの習得について

QGISの習得は、教員自らがマニュアル(技術書)等から学び、その上で生徒にQGISの使 い方を教えた。

教員自らのQGIS習得に時間を要した。また、既存のマニュアル等には演習林で実施したい 実習内容に合うQGIS活用例がなく、授業にQGISを取り入れるための準備にかなりの時間 を要した。

一方で、生徒たちはスマートフォン、タブレット、SNSを使いこなしている世代であり、授 業でQGISを使うことができるように様々な基盤データを入れたり、操作方法の習得を行うた めの実習を2~3回行うことで、習得が進んだ。

## A QGISを活用した演習林内の林道・作業道の把握について

高等学校用教科書「森林経営」の以下項目に対応

第3章 森林経営の目標と組織>第3節 森林経営の計画>第3 森林GIS 高等学校用教科書「森林科学」の以下項目に対応

第4章 森林の機能と目標林型>第2節 目標林型とゾーニング>第2 ゾーニング

## この授業のポイントやメリット

- 演習林内の林道・作業道の配置を把握するために、GPSトラッキングアプリケーションを インストールしたスマートフォンを持って現地の道を歩くことで道の軌跡の位置情報を取 得し、QGISを用いて表示、記録する。
- 無料アプリケーションやフリーソフトの活用により、経費を削減しつつ作業を実行できる (市販のGISソフトは高価)。
- 生徒のスマートフォンの活用に関しては、予め保護者の同意を得る必要がある。

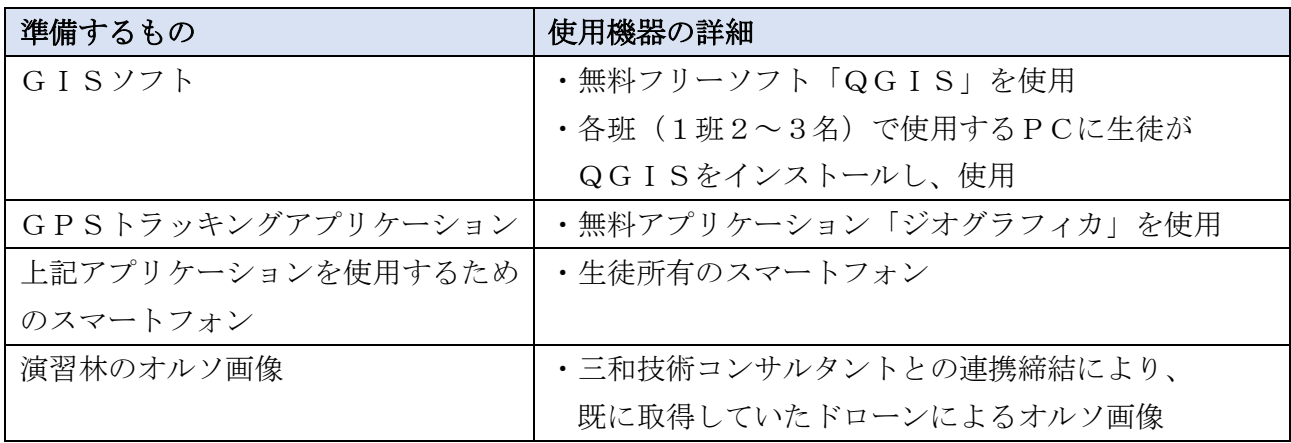

## 実施前の状況

- ・演習林での実習を複数班に分かれて行う場合、現地へ到達するための林道や作業道の位置が不 明であることが大きな問題となっていた。
- ・これまで必要に応じて路網を開設してきたが、その記録が整理されていないため、どこに作業 道があるのか誰も把握できていない状況。

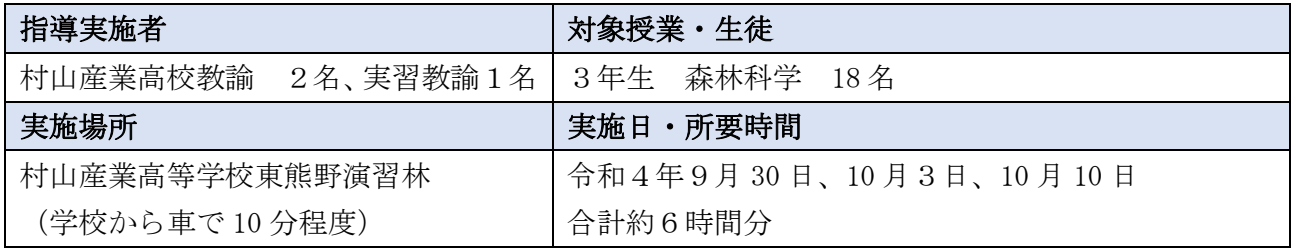

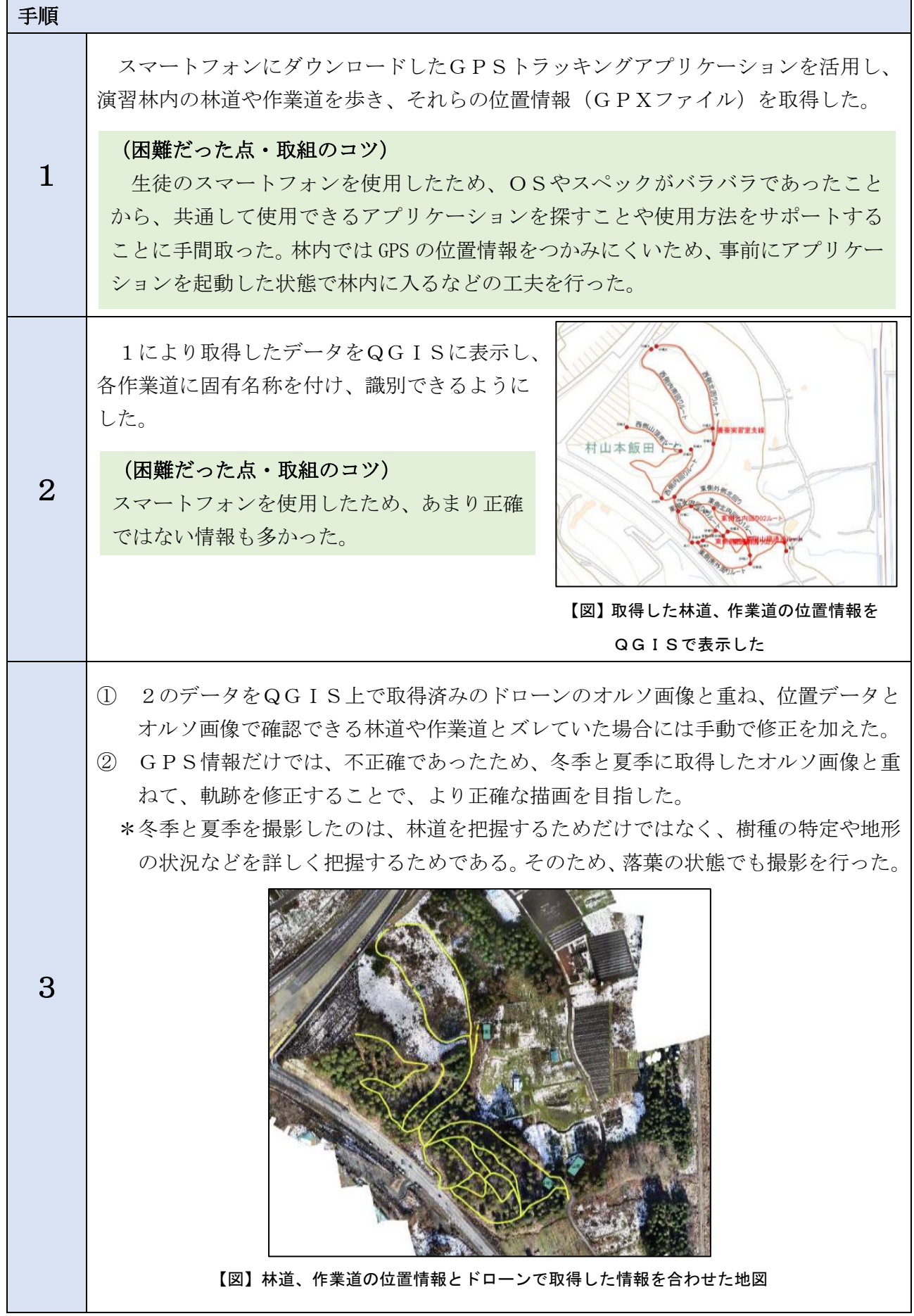

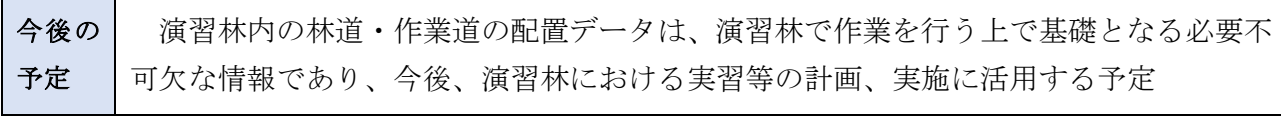

# Aの実施に要した費目

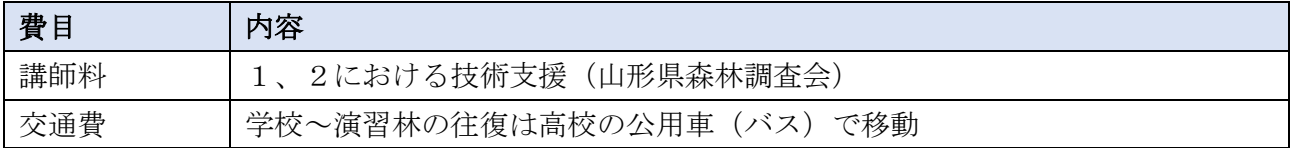

# 実習時の安全確保について

日本スポーツ振興センター災害共済

## B QGISを活用した演習林内の樹種や林齢など林分状況の把握

高等学校用教科書「森林経営」の以下項目に対応 第4章 森林の測定と評価>第2節 リモートセンシングの利用 >第1 空中写真による森林調査 第7章「森林経営」の実践>第1節 森林の調査の実践 高等学校用教科書「森林経営」の以下項目に対応 第2章 森林と樹木>第2節 樹木の特性>第3 樹木の識別と日本の樹木 第4章 森林の機能と目標林型>第2節 目標林型とゾーニング>第2 ゾーニング

## この授業のポイントやメリット

- 演習林の境界データ、夏と冬のオルソ画像を比較(樹冠の広がり、色、落葉の状況)するこ とで画面上(室内)にて同一樹種が広がる区域のゾーニングができる。
- また、上記画像でのゾーニングに加え、現地踏査も実施することでより正確に同一樹種の植 栽場所をゾーニングができる。
- 無料アプリケーションやフリーソフトの活用により、経費を削減しつつ作業を実行できる (市販のGISソフトは高価)。
- 生徒のスマートフォンの活用に関しては、予め保護者の同意を得る必要がある。

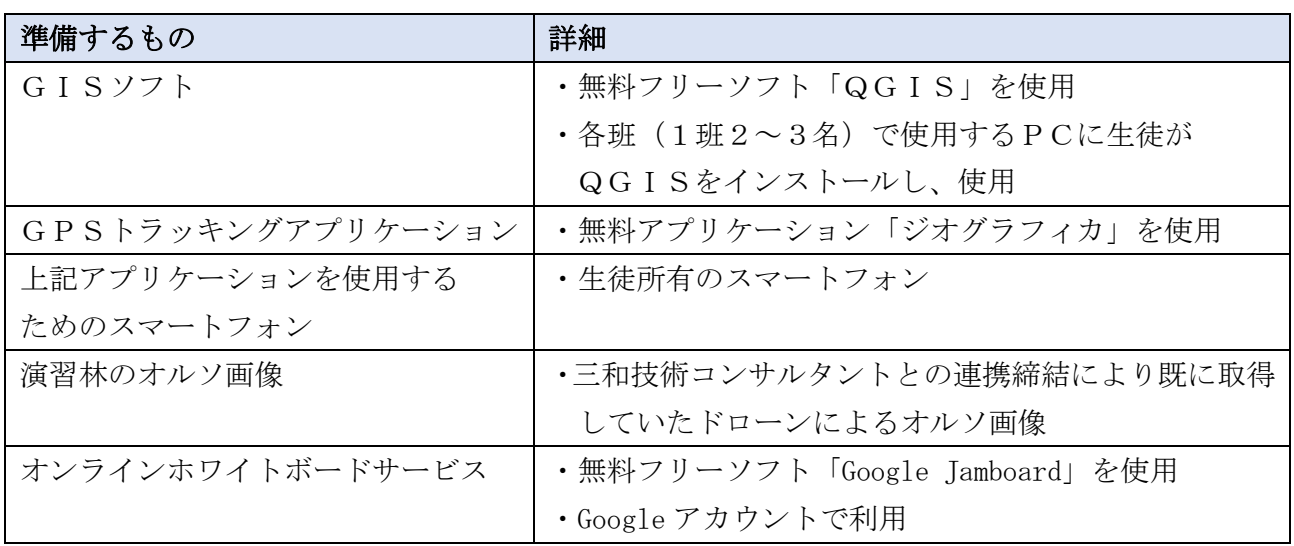

## 実施前の状況

今回実習を行った東熊野演習林については以下のような状況であった

- ・東熊野演習林には施業計画図はあるが、平成初期のもので、その後は更新されていなかった
- ・大まかな植栽状況などの位置は記されているが、その後 30 年間にわたって計画的な森林管理 が行われていないと推定され、どこにどのような樹種の林分があるかわからない状態。

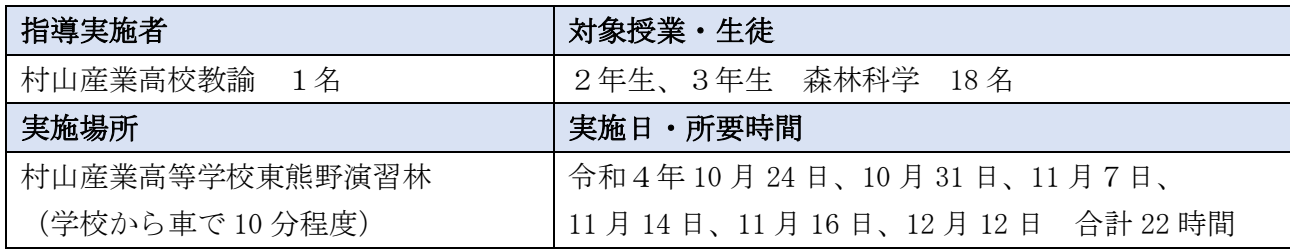

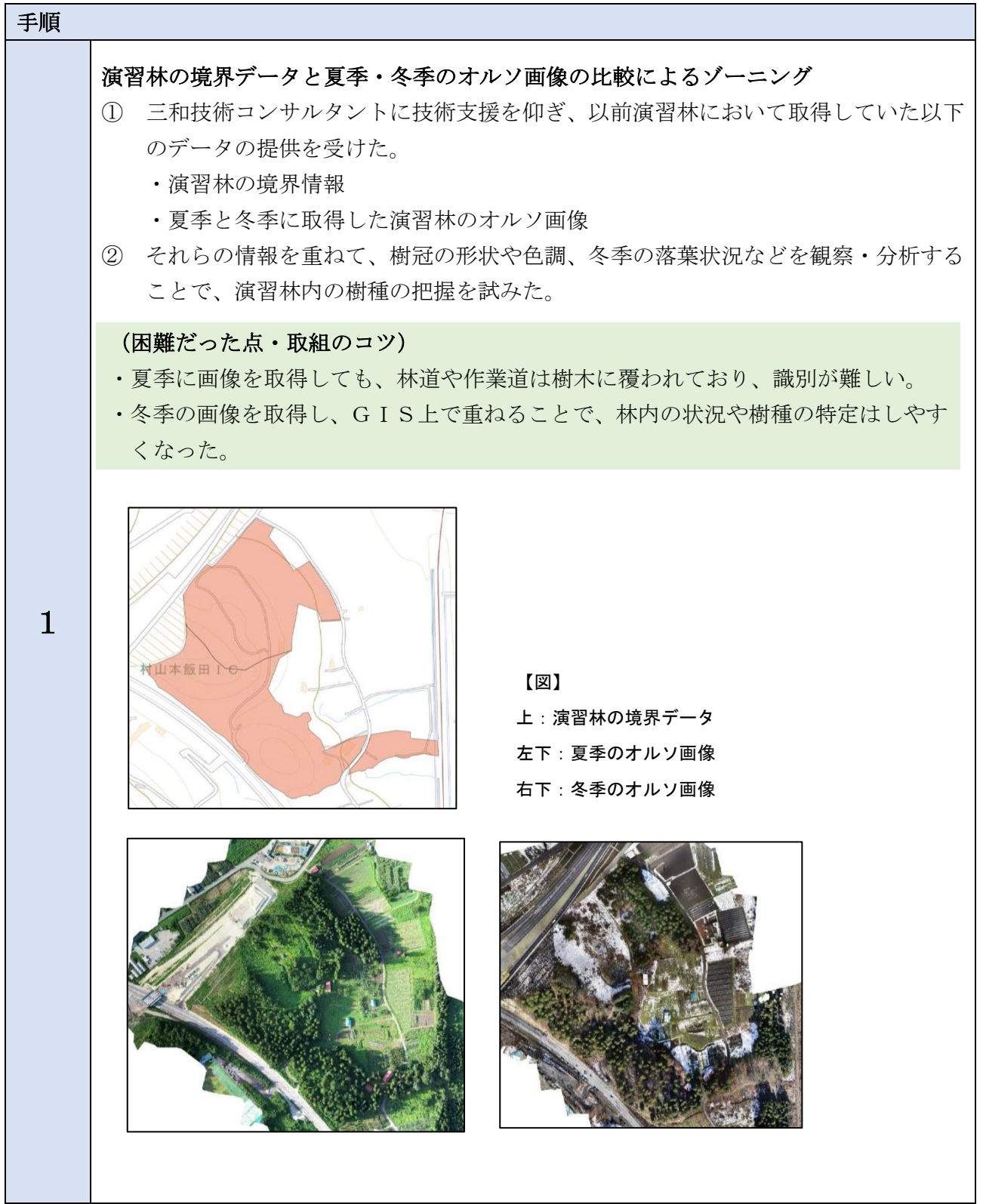

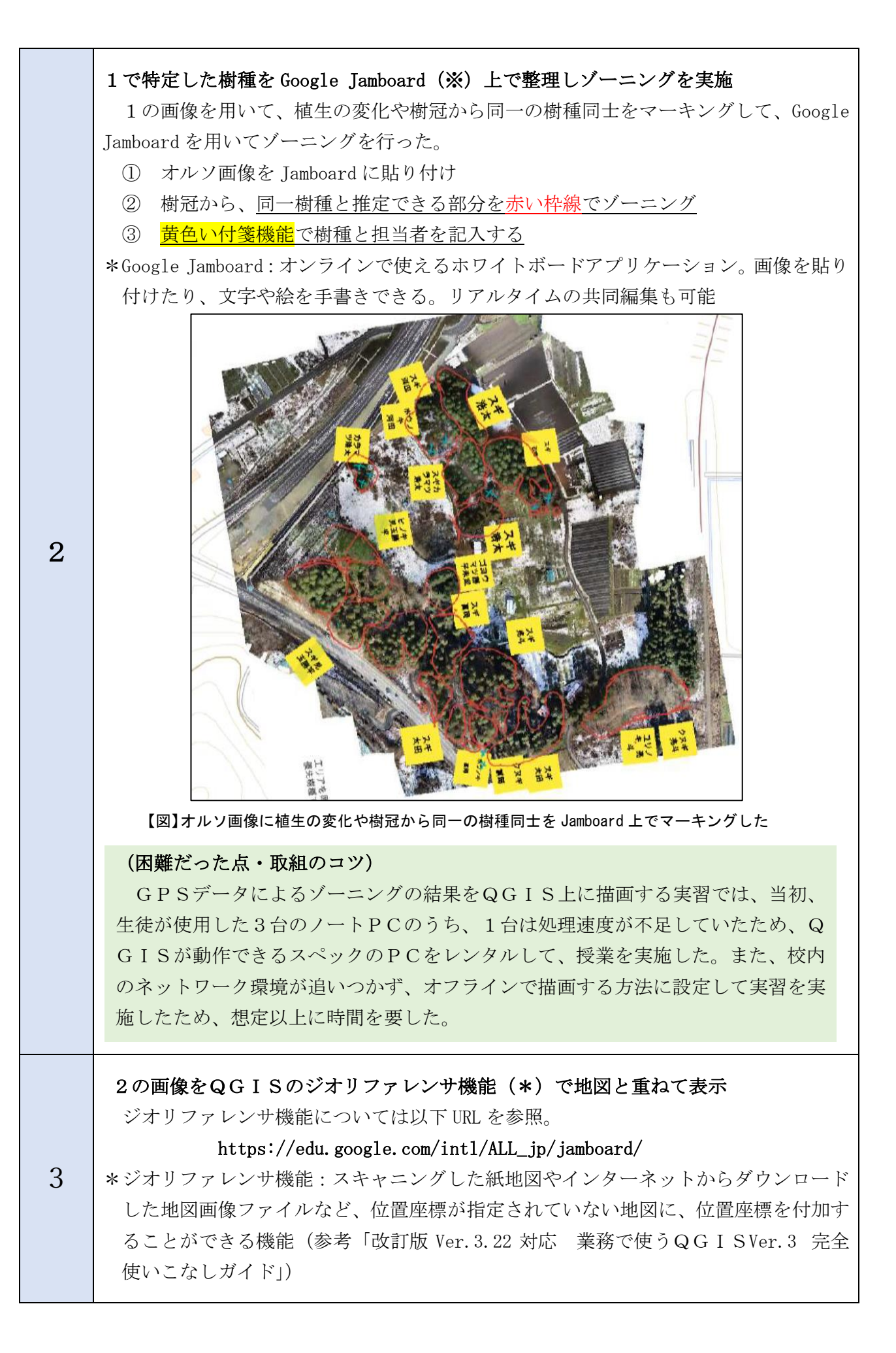

![](_page_13_Figure_0.jpeg)

![](_page_14_Picture_122.jpeg)

# Bの実施に要した費用

![](_page_14_Picture_123.jpeg)

![](_page_14_Picture_124.jpeg)

## C QGISを使用した計画的な間伐の実施

高等学校用教科書「森林経営」の以下項目に対応

第4章 森林の測定と評価>第1節 森林の測定>第2 林分の測定

第7章「森林経営」の実践>第1節 森林の調査の実践

高等学校用教科書「森林経営」の以下項目に対応

第5章 森林の施業技術や管理技術>第1節 生産林の施業技術>第3 樹冠管理技術

## この授業のポイントやメリット

PCでQGISの情報を出力することで、間伐対象木を画面上で選定することができる。

- 上記画像での選木に加え、現地調査も実施し、現地の状況や樹木などの確認を行うことで、 より適切な選木と間伐を実施することができる。
- 無料アプリケーションやフリーソフトの活用により、経費を削減しつつ作業を実行できる (市販のGISソフトは高価)。
- 生徒のスマートフォンの活用に関しては、予め保護者の同意を得る必要がある。

![](_page_15_Picture_242.jpeg)

#### 実施前の状況

間伐を検討した場所は、東熊野演習林の北端にあるスギ植栽地で、施業計画図では昭和 28 年 と昭和 63 年にスギなどの植栽記録がある以外は、施業履歴などは残っていない。計画的な間伐 なども実施できていない。

![](_page_15_Picture_243.jpeg)

![](_page_16_Picture_124.jpeg)

J.

![](_page_17_Figure_0.jpeg)

## (困難だった点・取組のコツ)

- ・「間伐対象範囲を指定して、間伐の必要性について検討し、対象を選定する」という 文章の中に、QGISで行う操作は非常に多岐な内容が含まれている。そのため、 QGIS上でのレイヤ操作、図形を描画することや、座標をカウントする方法など を習得したうえで、これらの実習が可能である。
- ・現地ではなく、教室でQGISを用いて樹木の情報を確認しながら選木を検討でき たことは、生徒がスマート林業を実感できた場面の一つとなった。

## 現地確認

5

今 後  $\mathcal{O}$ 予定

- ① 4のQGIS上で選定した樹木が、本当に間伐対象木として適切かについては現地 で最終確認を行い、間伐を実施する樹木を選定した。
- ② 次に伐倒方向や周囲の安全についてグループで話し合い、間伐を実施した。
- ③ 実習では玉切りを行い、良質な材については、製材用に製材室に搬出し、乾燥した。 それ以外の木材も薪の生産のために、随時、搬出する予定となっている。

![](_page_18_Picture_7.jpeg)

【写真】教室でQGIS上を用いて選木した間伐対象木を現地で確認した上で間伐を実施

## (困難だった点・取組のコツ)

・2~4の作業については「PCを用いて、間伐対象木をQGIS上で選定し、その まま現地に行き、その間伐を実施」するということもでき、それら方法は効率的で あるが、現地の状況を考慮していないと考えられた。

そのため以下の流れとした。

①QGISの情報を出力して選木

- ②実際の間伐前に、現地でも周辺環境や樹木の状況などを確認 ③最終的に間伐する立木を決定
- ・また、今回は現地での資料として、QGISから紙に出力した情報を用いた。「紙」 となった点は残念であるが、理由として、現地での通信手段がないこと、QGIS を扱うことができるPCがフィールドで活用するには不向きなことがあった。
- ・12 月になってから間伐を実施したため、合計6本の間伐となった。

QGISにマッピングした情報を元に、来年度以降の実習において、適正な植栽密度に するために、さらに間伐を進めていく予定

## Cの実施に要した費用

![](_page_19_Picture_33.jpeg)

## 実習時の安全確保について

日本スポーツ振興センター災害共済

■授業の成果・効果

A~Cの授業の実施により、各課題に対しては以下のような成果、効果が得られた。

#### 課題

#### 演習林の活用が進んでいない

- ・演習林内の林道や作業道の配置が不明
- ・演習林内の樹種や林齢など林分の状況が不明
- ・上記理由のため、計画的な間伐が実施できない

#### 保有しているオルソ画像等のデータ活用が進んでいない

学校と民間企業(三和技術コンサルタント)との教育に関する連携締結により、演習林 のオルソ画像等の測定データを保有しているが、データの活用が進んでいない。

#### ← 予算に限りがある

林業教育を実施するための予算に限りがあり、実習等で必要な機器(測量機器、チェー ンソー等)のメンテナンスができない状況

成果・効果

#### 演習賃の活用が進んでいない

#### ↓ 保有しているオルソ画像等のデータ活用が進んでいない

- ① GPSトラッキングアプリケーションによる現地調査データと保有済みオルソ画像 等のデータをQGIS上に反映することにより、以下を把握することができた。
	- ・林道や作業道

・樹種や林齢などの林分状況

- ② 演習林には当初の施業計画図からは大きく変化している場所があることが明らかに なり、30 年近く、除伐、間伐などの適切な森林管理が行われなかった結果、混交林の ような林相となってしまった林分が多数あることも明らかになった。また、枝打ちや 除伐、間伐の未実施により、異常な状態となり、危険な箇所も多くあった。
- ③ スマートフォンで利用できるフリーのGPSトラッキングアプリケーションを利用 し、取得した位置情報と輪尺、測高器を使用し取得した樹木の個別情報(胸高直径、 樹高、形状)をQGIS上でリンクさせ、QGIS上で演習林の樹木密度を把握、選 木を計画し、現地で間伐を行うことができた。
- ④ 基礎データを取得、GISに記録したことで、これまで感覚的に取り組んできた間伐 について、このような森林・林分だから、A、Bの木を伐採しますと明確に判断でき るようになった。昨年までの授業の進め方と大きく変わった。

## ← 予算に限りがある

今回使用した、GPSトラッキングアプリケーション、表集計に用いるフリーソフト QGISは無料で使用できるものであり、予算を削減することができた。

#### ■第2回検討委員会の実施

教育プログラム終了後は、以下のとおり第2回検討委員会(意見交換会)を実施した。

- ✓ 日時:令和5年3月 14 日(火)15:00~15:40
- ✓ 開催方式:Web 会議
- ✓ 出席者:

![](_page_21_Picture_207.jpeg)

#### ✓ 意見交換の内容

意見等

◆ 山形県立村山産業高等学校

(感想)

- ・これまで実習は、生徒は「林業は、暑い・つらい・重たい・しんどい・危ない」という感覚で とらえていた。このスマート林業でQGISを使い、森林管理のベースの部分に生徒が関わっ ていくことで、PCの画面上で森林状況が分かるようになった。それだけのことだが、「こん なに安全にスマート林業ができる」ということ生徒は強く感じたようだ。これまでの実習は、 すごくアナログで体力重視だったが、ここ数カ月行ったスマート林業は真逆のところに位置す る実習になった。そういったことから生徒としては非常に良い経験になった。
- (課題)
- ・一度、予算をかけてスマート化しても、それを次年度も維持していくことが単独の学校の予算 では難しいため、その部分が大きな課題である。今回は事業が単年度で終わる想定のもと、当 初より山形県や山形県森林調査会に、次年度も可能な限り続けていけるスマート林業としてQ GISの活用を提案していただいたので、来年、再来年も続けていけると考えている。
- ▶ 三和技術コンサルタント

(感想)

- ・村山産業高校とは連携協定も含めて数年前から一緒に取り組んでいる。当社の業務は測量関係 で、学校には演習林のオルソ画像、地図の提供をしている。今回の実習でその素材を利用した QGISを使った取り組みを行ったことは大変良かった。
- ・村山産業高校と今後の打合せをしているが、林内の3次元データの取得作成に取り組んでいけ ると思っている。ソフトやハードについては当社にあるものであれば、協定の中で使っていた だきたい。

(課題)

・村山産業高校と数年前から協定を結んでおり、QGISを使う場合に地図が大事だと考えてい た。地図や境界など一緒に整備したので色々な方面に使えると思っている。村山産業高校のよ

うな授業を実施するためには事前準備も大変だ。目的がGISだとすれば当然地図が必要で、 それをどこから仕入れてくるか、ゼロから始めるとすると予算も必要になる。

◆ 山形県森林研究研修センター

(感想)

- ・今年度始まった事業であり、すぐに県の予算措置をできるものではないが、今後、村山産業高 校でこの授業を続けていくのであれば、県としては当然協力していく。また、山形県森林調査 会も技術的な協力は続けていきたいと聞いている。
- ・今後の予算については、学校と行政で予算体系が違うので、村山産業高校が今年度の実践をベ ースに来年以降も林業教育を進めていきたいと教育関係からの予算の要求があれば、山形県に は「森林(もり)ノミクス」という政策があるので、その中で実現する働きかけを行いたいと 考える。
- ・今回、山形県としては、来年以降も実施できるというところを基本にして協力を行った。先生 の尽力のおかげで初年度としては良いスタートを切れた。 (課題)
- ・本事業への県の関わり方については、あくまでも主体は高校というスタンスで対応し、三和技 術コンサルタント、山形県森林研究研修センター、山形県森林調査会(ザオー測量)の3者で 協力してきた。表に立たずに裏方になるのがこの事業の趣旨だと考えて取り組んだが、県の関 わり方には迷いもあった。来年度以降もこの事業が継続であるのであれば、事前に都道府県に は「こういった形の支援を期待している」と伝えていただいたほうが良い。特に、事業の実践 をマニュアル化するということであれば、都道府県の事業への関わり方については伝えていた だいたほうが良い。

## ◆ 林野庁

(質問)

・山形県からは、事業はできるだけ学校が主体で県は裏方というイメージで取り組んだ話があっ たが、学校の立場としての考え方を伺いたい。

(山形県立村山産業高等学校からの回答)

・高校が主体ということは当然のことと思う。事業を計画する上で全然分からないこともたくさ んあるが、教えるのは教師であり、それをまず教える側が理解して生徒に教えていくことがベ ースだ。外部連携で専門家に来ていただく授業もあるが、それは一時的なものであり、それを 学校のフィールドを使い継続的に行っていこうとすると、一番汗をかくべきは教員であり学校 側だ。サミット(報告会)で生徒の活動写真を紹介したが、写真の場面だけが授業ではなく、 継続的に色々な場面でスマート林業の話題を入れていかなければならない。またその内容はテ ストにも盛り込んでいる。教師が実践しなければならないので、現実には時間や技術的に厳し い部分がたくさんあるが、分からないことが出てきたときに身近に教えてもらえる山形県や三 和コンサルタントの専門家の立場の方がいてくれることが、教師としては非常にありがたい。

## ⑤ 教育プログラムの実施を経て(全体の事後評価等)

## 授業全体のまとめ

本事業において、QGISを活用することで、路網、樹種、植栽場所の把握など森林管理に必 要な情報を整備することができた。また、樹木を管理することで、森林資源の適切な管理や効率 的な管理も可能となると考えられる。実際に、村山産業高等学校では、生徒の実習では処理でき ない大径木の処理は、森林組合に委託しているが、その委託もQGISの情報を元に、樹木を選 定し、実施している。

#### 取組が進んだ要因

スマート林業教育に取り組んだことで、QGISを扱うことになり、またQGISがあるから 現地の毎木調査や間伐木の選定にもつなげることができた。そのデータはずっと維持していくこ とができる。

## 困難だった点・留意した点

- ・QGISを活用することで、森林管理の基盤を作ることができたが、QGISの習得は難しく、 習得までの時間が必要。QGIS習得のためのマニュアルは複数存在するが、授業で必要とす る内容を記したマニュアルがなく、自身が授業で運用するためには約 1 カ月の学習期間が必要 だった。しかしながら、生徒は「QGISは難しい」と言いつつ、本当に一瞬でマスターして いくため、デジタルネイティブな世代にとっては問題ではないのかもしれない。
- ・スマート林業教育で演習林の樹木の座標の取得には、スマートフォンは非常に有効で簡便であ る。しかし、精度にばらつきがあるため今後の検討が必要である。また、生徒の私物の使用に 関しては、予め保護者の同意を得る必要がある。

#### 次回への改善案

QGISで使用できる基盤のデータがなく、それを取得しなければ次のステップに進めないた めに、データを用意するための調査にすごく大きな時間を割く必要があった。ただ、来年度から は今年度のデータを利用できる。

#### 今後のスマート林業教育の取組について

- ・学校には高性能林業機械もなく、生徒は「林業はパワーが必要で何か体を動かせば良い」 と、そのような産業に捉えがちだったが、スマート林業を取り入れることでマネジメント的 に考えなければならないとか、女子生徒であれば「私たちにもできる」と、林業の可能性が 広がった。
- ・QGISで森林情報を得て、授業に取り入れたことで、これまで感覚的に取り組んできた内容 をきちんと裏づける根拠ができた。感覚的に間伐や除伐を実施していたのが、このような森林、 林分だから、この場所では、AとBの木を伐採しますというように明確に判断できる。昨年ま での授業の進め方と大きく変わった。

#### 取組のコツ

・本事業を終了した後も、スマート林業教育の継続が可能なものとなることを当初から目指し、 そのため高価なスマート機器は用いないことを基本にしてスマート林業教育を進めた。

・本事業への取組経験が村山産業高等学校の森林経営や授業運営に永続的に残るような仕組みを 作ることを目的とした。

#### 関係者へのインタビュー

#### ①村山産業高等学校高校教諭

本校の生徒は、昨年夏までは、デジタルが全くない、アナログな林業を経験し、そのつらさを 感じていた。その後、スマートフォンやQGISを活用する林業に変わるという、大きな変化を 実体験として感じている。そのため、生徒の感想には、林業のスマート化のリアルな喜びを表現 しており、また、スマート林業を導入するにあたっての戸惑いや困難も体験し、感想を述べてく れている(下記図)。

今後は、教員が生徒の戸惑いをくみ取り、次年度に向けて、ブラッシュアップを行い、本校な りのスマート林業教育を実践していきたい。また、東熊野演習林全域の林況把握を完了させたい。

本校の林業科を卒業した 80 代のOBたちが、「俺らが植えた木はどうなった?元気か?」とよ く言ってくださる。今後、何十年と演習林が受け継がれて行く中で、今関わっている生徒たちが 80 代になったときに、「ここの森林をやり直したのは、俺たちだ!」と誇れるようにしたいと考 えている。

![](_page_24_Figure_5.jpeg)

## ②村山産業高等学校生徒

樹木1本1本の位置情報をスマートフォンによって取得し、ナンバリングを行い、それぞれの 樹高、胸高直径、形状などの情報を取得し、それら約 200 本のデータを集約し、様々な情報をQ GISに表示した際には、なぜか自然と歓声があがった。現地踏査という地道でアナログな林業 と、QGISやドローンによる情報というスマート林業が1つの画面でつながったことが、新鮮 だった。そして、スマートな林業にとってもアナログな林業は必要であり、どちらか片方だけで はやっていけないことも強く感じた。

#### ③山形県職員

県としても優秀な人材が1人でも多く林業の業界に入ることを願っている。このような中で高 校生の時点で、アナログ情報とスマート化された情報について早い段階で学び、さらにアナログ の情報が重要だという感想を聞き、この事業を先生を中心に進めてきたことについて、よかった と感じている。またこのような事業を短期間で進めることができたのは、本当に前向きで積極的 に取り組む教育者が関わったからだこそと感じている。

## ④三和技術コンサルタント

村山産業高校とは連携協定も含めて数年前から一緒に取り組んでいる。当社の業務は測量関係 で、学校には演習林のオルソ画像、地図の提供をしている。今回の実習でその素材を利用したQ GISを使った取り組みを行ったことは大変良かった。

村山産業高校と今後の打合せをしているが、林内の3次元データの取得作成に取り組んでいけ ると思っている。ソフトやハードについては当社にあるものであれば、協定の中で使っていただ きたい。

## ④(一社)山形県森林調査会

デジタル社会を生き抜く若い世代がこれからの林業を支えていくのは間違いない。今回の事業 をきっかけに学びを深めてくれることを期待している。

【資料1】

## スマート林業教育推進事業の実施について

山形県立村山産業高等学校 農業環境・みどり活用科

学科長 教諭 廣瀬僚太

#### 1 本校における林業教育の概要

本校は、旧村山農業高校より林業教育を行ってきており、植林から下刈りなどの森林管理 作業、伐採や搬出、製材から木材加工やキノコ生産までを幅広く実施してきた県内唯一の高 校である。ただし、近年では、林業教育に関わる施設・設備も更新されることはなく、老朽 化も激しい。また、林業を専門とする教員も少なくなるとともに、林業に関わる科目も減少 してきた。現在は、農業環境科(本年度1年生からは

「みどり活用科」)の科目「森林科学」「林産物利用」などにおいて林業教育を実施している。 森林科学では、森林を取り巻く様々な環境条件や森林管理作業、樹木の調査などに関する学 習を行っている。林産物利用では、本校で生産した木材を製材し、木工品へと加工する方法 やキノコ・山菜の生産に関する学習を行っている。

本学科の卒業生の進路は、林業系4年制大学や山形県立農林大学校への進学、土木・建 設・測量関係会社や木材加工会社などに就職する生徒も一定数、存在する。

#### 2 「スマート林業教育推進事業 応募」の背景

本校では、これまで長らく、森林管理作業を中心とした林業教育しか実施してこなかった。 そのため、演習林は計画的に管理されておらず、"雑木林"に近い状況で運用されていた。 近年では、地元の測量会社

(株式会社三和技術コンサルタント、山形県村山市)と連携協定を結び、ドローンやGPS を農林業分野において活用する方法を模索していた。そこで、スマート林業教育推進事業に 応募することで、様々な専門家から先進的な事例を学び、本校の林業教育に導入することで、 本校生徒のスマート林業の知識・技術を向上させるとともに、次世代の林業従事者を育成す ることができればと考え、応募した。

## 3 「スマート林業教育推進事業」による到達点

- UAV により演習林の画像や測定データを取得し、現状を把握する方法を学習させる。
	- ・毎木調査などのアナログデータとの比較を行う。
	- ・UAV、画像処理ソフトの活用
- 取得したデータを元に、森林管理作業を実施させる。
	- ・樹種などによるゾーニングを行う。
	- ・刈払機やチェーンソーを活用した林内の下刈りや除伐
	- ・UAV、地図情報管理ソフトの活用
- 取得したデータを元に、森林資源の管理や材積を把握する方法を学習させる。
	- ・画像処理ソフト、Q-GIS の活用
- 取得したデータを分析し、樹木を選木・伐採・搬出を行わせる。
	- ・搬出する路網などを設計するシミュレーションによって最適な経路を算出する。
	- ・地上レーザー、トータルステーション、路網設計シミュレーションソフトの活用
- 演習林で伐採した樹木を販売や木材加工を行う方法を学ばせる。

## 4 今後の学習指導計画

![](_page_27_Picture_346.jpeg)

## 5 経費支出先について

- ・講師謝礼および機器レンタル経費
- ・森林管理作業 消耗品購入経費
- ・森林調査用具 消耗品購入経費
- ・記録用物品 購入経費
- ・UAV および測量器具 購入・メンテナンス経費
- ・PC およびソフトウェアの購入・レンタル経費 など